## **PROCEDIMIENTO PARA LA CONVALIDACIÓN DE REGISTRO DE DOMINIO EN LA ZONA "SENASA.AR"**

El trámite de registro de dominio de internet en el Dominio de Nivel Superior Argentina ".AR", denominada ".senasa.ar", deberá iniciarse conforme los requisitos establecidos en el Anexo I de Disposición Nº DI-2020-168-APN-DNRDI#SLYT del 23 de julio de 2020 de la Dirección Nacional del Registro de Dominios de Internet, la que exige, además de CUIT y CLAVE FISCAL, la validación efectuada por el SENASA en el marco de sus competencias.

Una vez iniciado el trámite de registro ante NIC ARGENTINA -solicitud de zonas especiales-, se dará intervención al SENASA a fin de que contacte a los interesados, sean personas humanas o jurídicas, quienes deberán firmar el Formulario de Declaración Jurada (IF-2020-83412261-APN-PRES#SENASA) para su posterior convalidación por este Organismo, a los fines de la prosecución del registro de dominio pertinente.

El SENASA otorgará, en caso de considerarlo pertinente, la convalidación del contenido a publicar, el cual deberá referirse a bienes y/o servicios debidamente certificados e inscriptos dentro del marco de la normativa vigente, cuyo contralor resulta competencia del Organismo, en lo que respecta a la comercialización de productos, subproductos y/o derivados de origen animal y vegetal contemplados en el Artículo 1° de la Ley Nº 27.233.

Dicho Servicio Nacional no otorgará la convalidación a aquellos usuarios que registren deudas y/o sanciones con el Organismo, el MINISTERIO DE AGRICULTURA, GA-NADERÍA Y PESCA y/o cualquiera de sus organismos descentralizados. Asimismo, el SENASA se reserva la facultad de prohibir el acceso a la zona "senasa.ar" a todos aquellos usuarios (sean personas humanas o jurídicas) y/o sitios web respecto de los cuales existan dudas sobre su legitimidad.

Una vez firmada la citada Declaracion Jurada y otorgada la convalidación pertinente por el SENASA, la misma será remitida mediante Nota Oficial y sellada en BLOCKCHAIN

IF-2020-83418876-APN-PRES#SENASA

FEDERAL ARGENTINA a NIC ARGENTINA, para que los interesados puedan así finalizar el trámite de registro correspondiente ante ese Organismo y, de ese modo, estén en condiciones de acceder a la zona "senasa.ar", herramienta que estará bajo el control, la fiscalización y el monitoreo permanente del SENASA.

Por último, cabe destacar que el SENASA no será responsable por las operaciones comerciales que se realicen a través de la herramienta en cuestión, en base a lo dispuesto en los Artículos 3º y 4º de la Ley Nº 27.233.

IF-2020-83418876-APN-PRES#SENASA

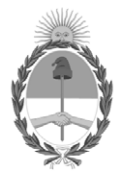

República Argentina - Poder Ejecutivo Nacional 2020 - Año del General Manuel Belgrano

## **Hoja Adicional de Firmas Anexo**

Número: IF-2020-83418876-APN-PRES#SENASA

IF-2020-83418876-APN-PRES#SENASA $\,$  CIUDAD DE BUENOS AIRES  $\,$  Martes 1 de Diciembre de 2020

**Referencia:** PROCEDIMIENTO ZONA "SENASA.AR"

El documento fue importado por el sistema GEDO con un total de 2 pagina/s.

Digitally signed by Gestion Documental Electronica Date: 2020.12.01 15:20:36 -03:00

Rosina Leicht Asistente técnico Presidencia Servicio Nacional de Sanidad y Calidad Agroalimentaria